MLPR 2017 416  $\boxed{0}$ 

Administration

<u>Thank you</u> for survey responses. Will email when digested. Assignment 2 is out. Remember tutorial sheets Ask - on the Hypothesis forunt - and you will receive\* † Instructions on website \* help, and answers if you have put effort in.

Reverse mode differentiation

Piece of computation: Backpropagate  $\mathcal{C}$ derivatives  $\bar{C}$ wrt final scabr  $7<sub>1</sub>$ output  $\hat{\mathbf{1}}$   $\hat{\mathbf{1}}$  $\mathbf{r}$  $\sqrt{2}$ For any  $Z_1$  $\overline{z}_{ij} = \frac{\partial output}{\partial \overline{z}_{ij}}$ Use standard rules:  $C = cos A$  =  $\overline{A} = \overline{C} \odot sin A$  $C = AB$   $\Rightarrow$   $\overline{A} = \overline{C}B_{2}^{T} \overline{B} = A_{\overline{C}}^{T} \overline{C}$  $C = A + B \Rightarrow \bar{A} = \bar{c}, \bar{B} = \bar{c}$ <br>  $C = A^T \Rightarrow \bar{A} = \bar{c}^T$ - Passed in by backprop Multiple children  $\begin{array}{c} \overline{c_1} & \overline{c_2} \\ \downarrow \end{array}$  Apply rules<br> $\begin{array}{c} \uparrow \\ \downarrow \end{array}$  separately  $\frac{1}{2}$  $\overline{A} = \overline{A}_1 + \overline{A}_2$  and add MUPR ZOIZ  $L16$   $O$ 

Auto encoder

 $\bigcup$   $\overline{f}$ Learning task  $\boldsymbol{h}$  $f(x) \approx x$  $\times$ det autoencode (x): return \*  $h = np \cdot do \in (T, x)$ return h

Dinensionality Reduction

 $\frac{f}{h}$  k units  $k \ll D$  $\Box$  $\times$  D viputs  $\underline{h} = g^{(1)} (w^{(1)} \underline{x} + \underline{b}^{(1)})$  $f = g^{(2)} (w^{(2)} h + b^{(2)})$ = Use h as inputs to other ML method.

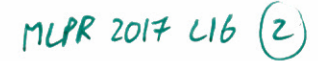

Visualization

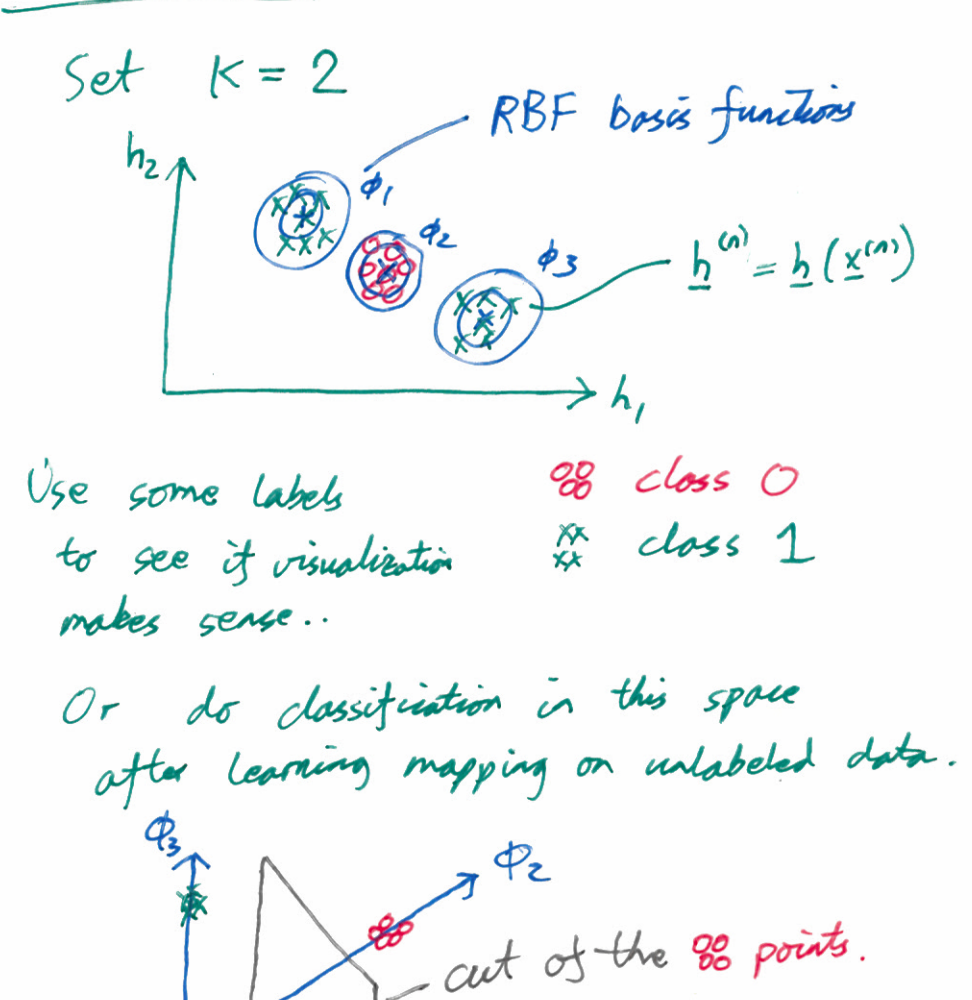

 $\overleftrightarrow{\mathbf{x}}$ 

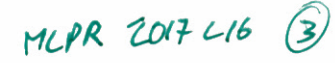

Sparse Autoenoders Force most elements of  $h$  to be zero. Denoising Autoencoders While training we mask out some of the inputs - set some xd to zero. M mask vector, of random O's & 1's  $\| \underline{f}(\underline{x}^{\omega} \underline{\odot} \underline{m}) - \underline{x}^{\omega} \|^{2}$  $\mathcal{C}$ ost on example Cost function  $\sum_{m=0}^{\infty} \rho(m) \sum_{n=0}^{\infty} ||f(x^{(n)} \odot m) - x^{(n)}||^2$ Monte Carlo  $||f(x^{(n)} \odot x) - x^{(n)}||^{2}$  $\approx$ For random  $n$  and  $m \sim p(m)$ 

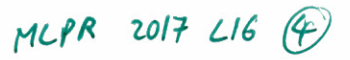

Principal Components Analysis (PCA)

It fits a linear autoencoder:  $q^{(1)}(\xi) = \xi$  $q^{(i)}(\xi) = \xi$ PCA advantages: - Fit with linear algebra operations - Same arswer every time - The solutions for different k are rested  $h_i(\underline{x})$  is the same no matter  $k$  to be.  $h_2(\underline{x})$  " " for all  $k \geqslant 2$ 

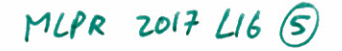

PCA High-dim, ball of points Here  $D = 3$ <br> $x_3 = 2$  $x^{\underline{v}^{(i)}}$  $\rightarrow$ xz  $\vee^{(k)}$  k<sup>th</sup> engenvertor of cor $[0, 1]$  $V_{V^{(2)}}$  $\underline{v}^{(i)}$   $\underline{v}^{(k)}$  ...  $\underline{v}^{(k)}$ <br>  $\begin{bmatrix} 1 & 1 \end{bmatrix}$  $DXk$ Reduce din vector:  $Puk$   $k=2$  here  $X \rightarrow V(x - M)$  $DX($  $K X$ Reconstruct into 3 dimensions  $V V^T (x - y) + \frac{M}{K}$  $\times$  =  $DX$  $DXK$   $KXI$ Should have mentioned data centering. Noxt time!

MLPR 2017  $L16$  (6)

# PCA: Principal Component Analysis

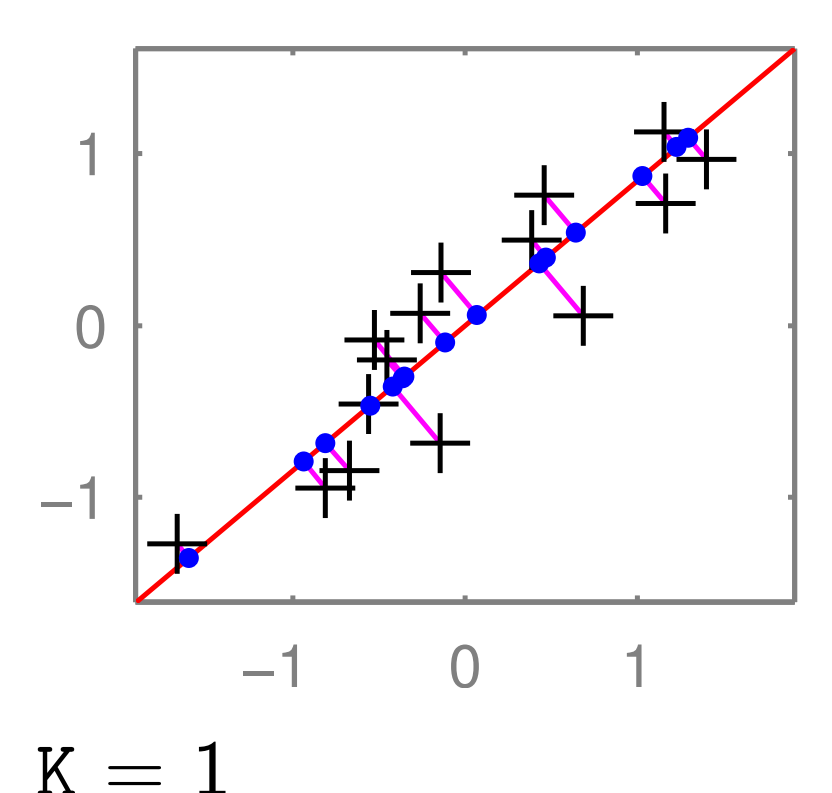

 $+ = X$ 

 $\tau - x$ <br>• = Xproj

 $-$  =  $V(:, 1)$ 

#### Code assuming X is zero-mean

% Find top K principal directions: [V, E] =  $eig(X'*X)$ ;  $[E, id] = sort(diag(E), 1, 'descend');$  $V = V(:, id(1:K)); %$ 

% Project to K-dims:  $X_k$ dim =  $X*V$ ; % NxK

% Project back:  $X\_proj = X\_kdim * V'; %$ 

# PCA applied to bodies

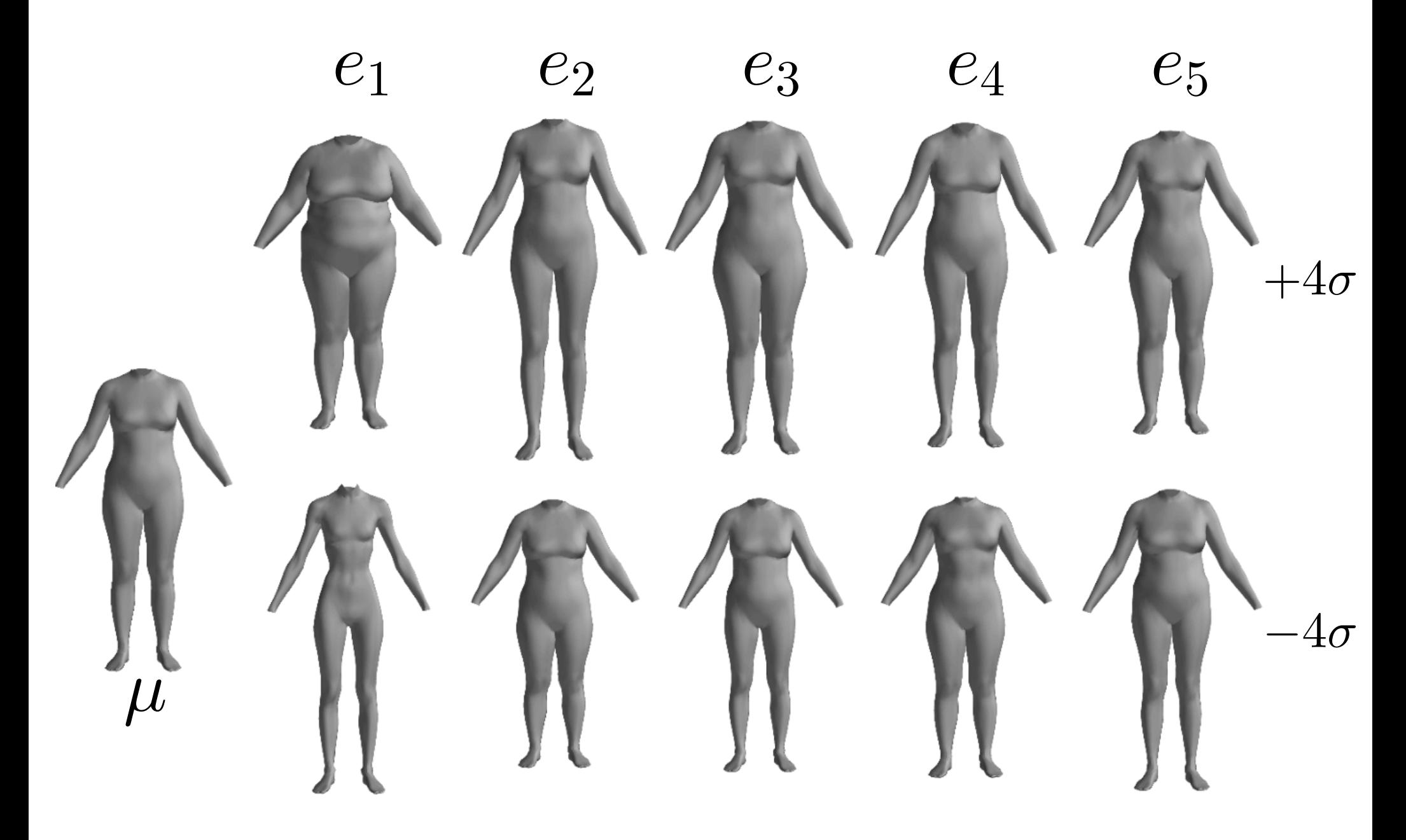

Freifeld and Black, ECCV 2012

# PCA applied to DNA

Novembre et al. (2008) — doi:10.1038/nature07331 Carefully selected both individuals and features

1,387 individuals

197,146 single nucleotide polymorphisms (SNPs)

Each person reduced to two(!) numbers with PCA

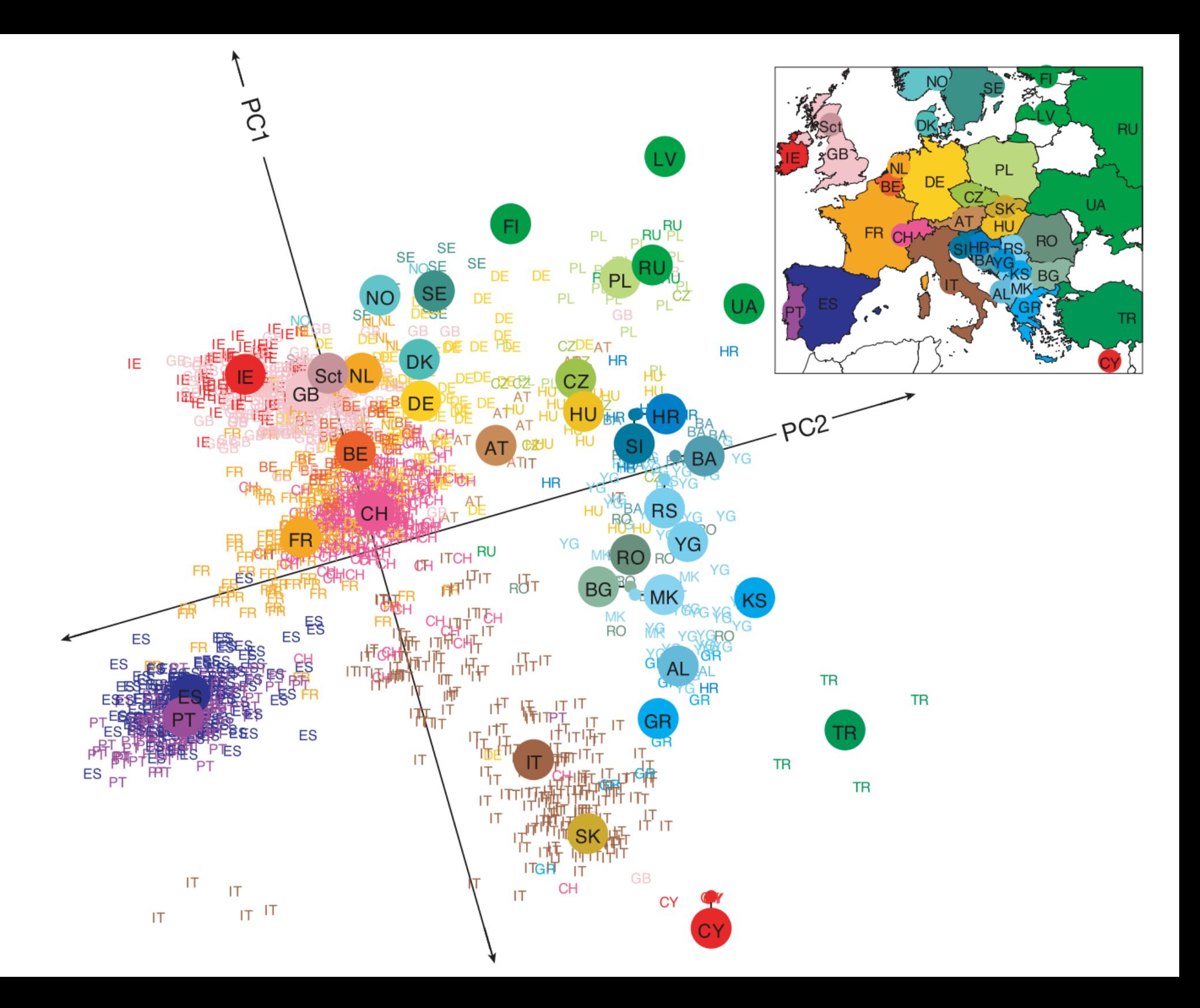

### MSc course enrollment data

Binary  $S \times C$  matrix  $M$ 

 $M_{sc} = 1$ , if student s taking course c

Each course is a length  $S$  vector

 $\ldots$  OR each student is a length  $C$  vector

## PCA applied to MSc courses

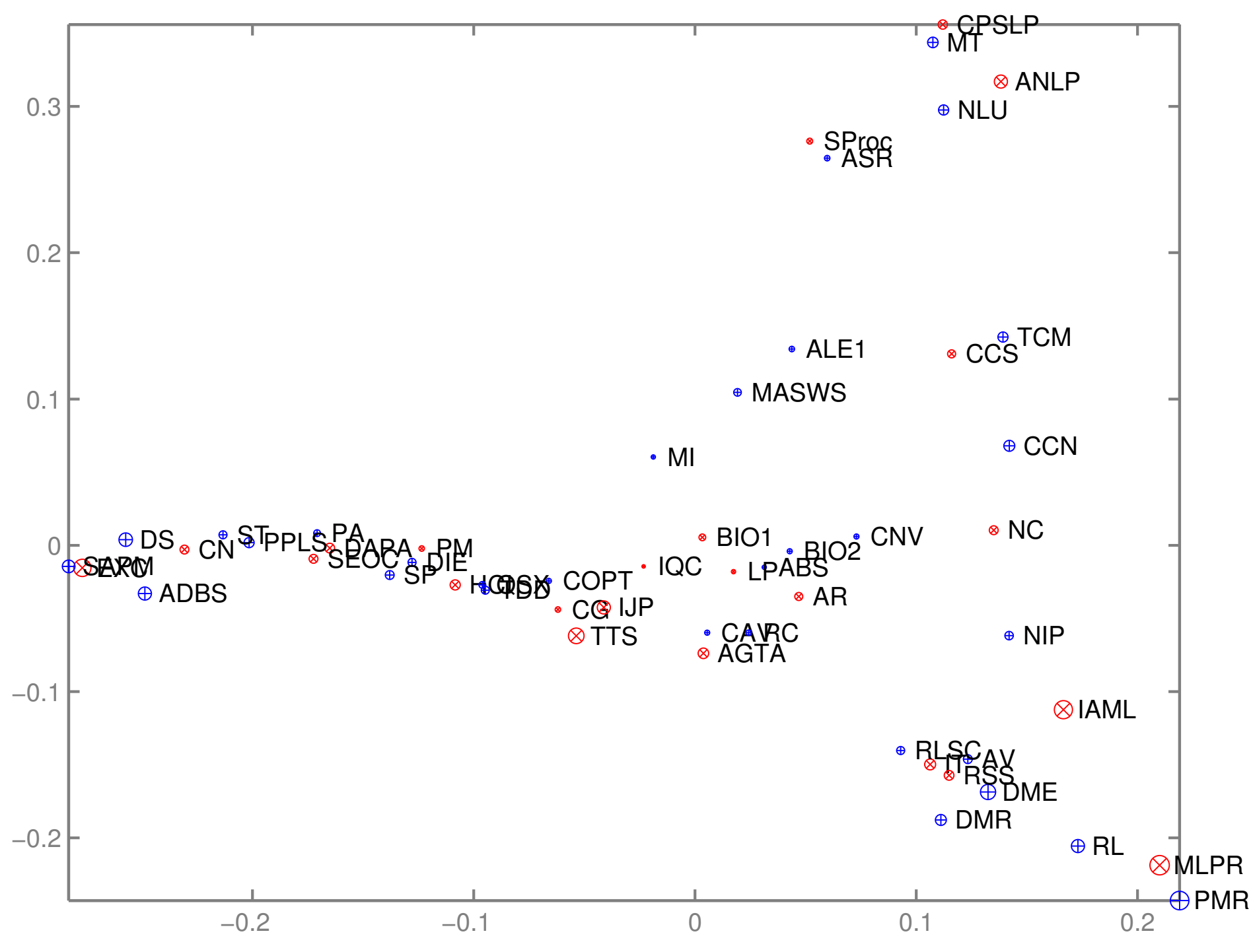

PCA applied to MSc students

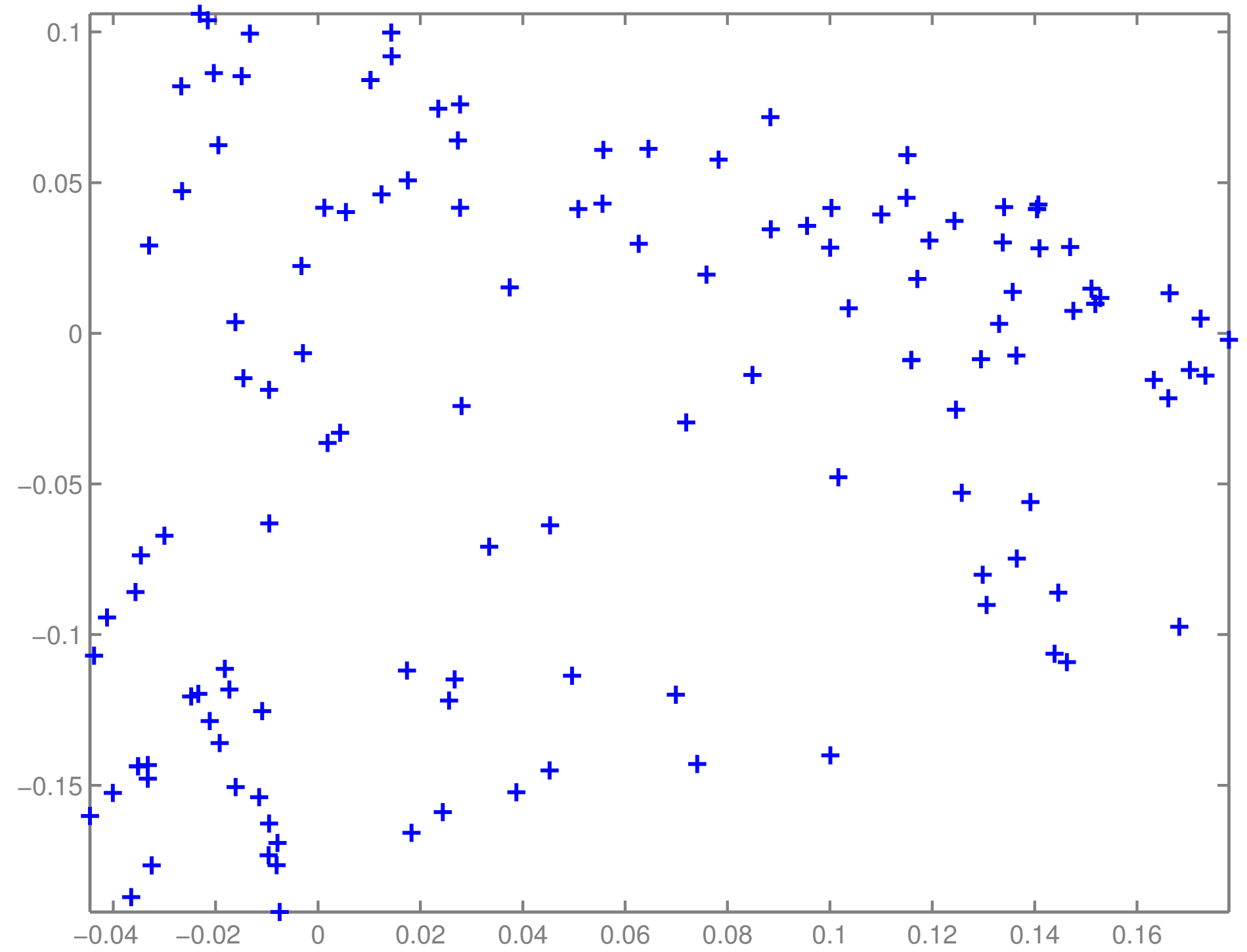